### Event Display in JUNO Experiment

Jiang Zhu, Zhengyun You, Yumei Zhang Sun Yat-sen University

> ACAT 2017, Seattle August 24<sup>th</sup>, 2017

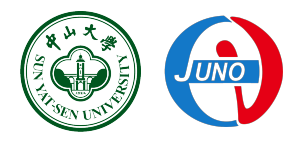

# **Outline**

**Overview of Event Display Event Display based on ROOT in JUNO Event Display based on Unity in JUNO** ·Detector Visualization ·Event ·Reconstruction **Unity V.S. ROOT Future Plan** 

# **Event Display**

Visualization of the experiment in High Energy Physics, showing the detector structure and the event hits, for reconstruction algorithm improvement and physics analysis.

# JUNO Detector

#### Jiangmen Underground Neutrino Observatory (JUNO)

Reactor neutrinos experiment, using Inverse Beta Decay(IBD) to measure the neutrinos mass hierarchy

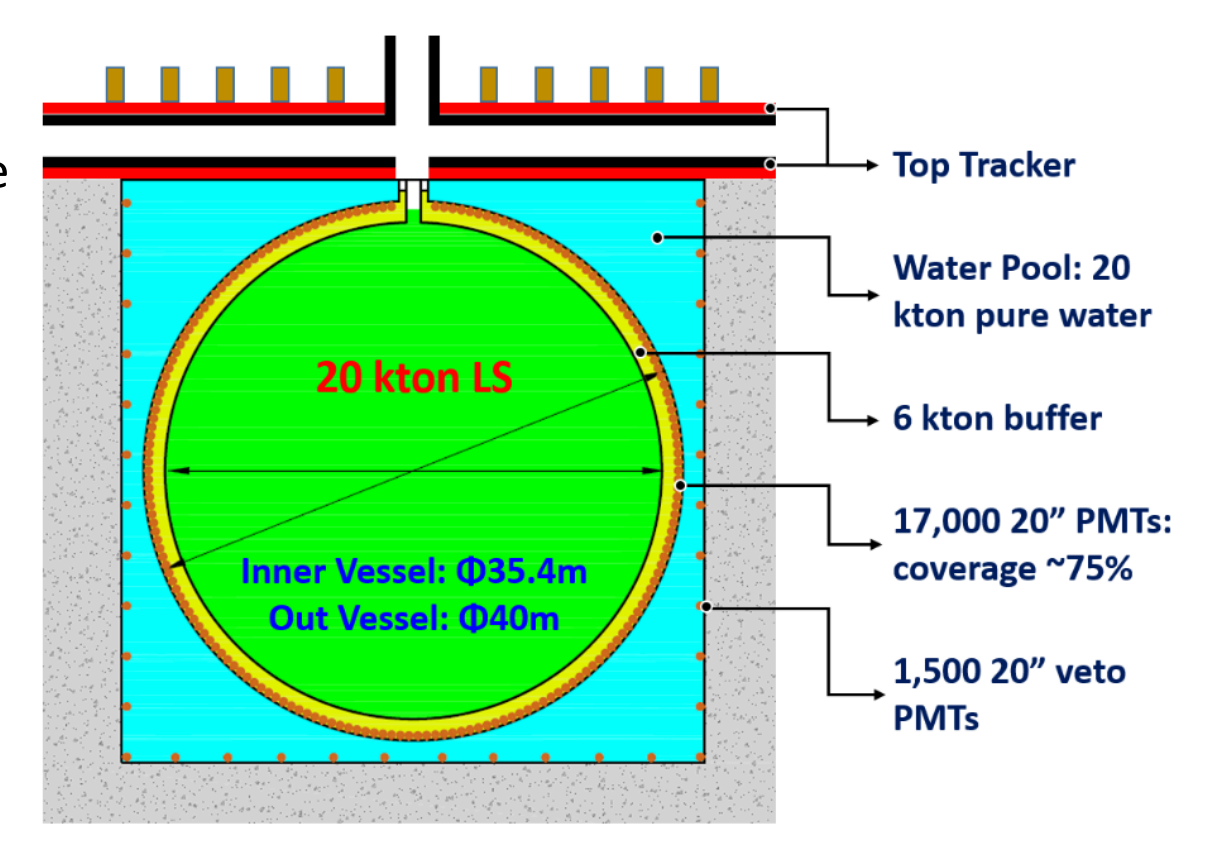

arXiv:1508.07166v2 

# Event Display Based on ROOT

SERENA (Software for Event display with Root EVE in Neutrino Analysis)

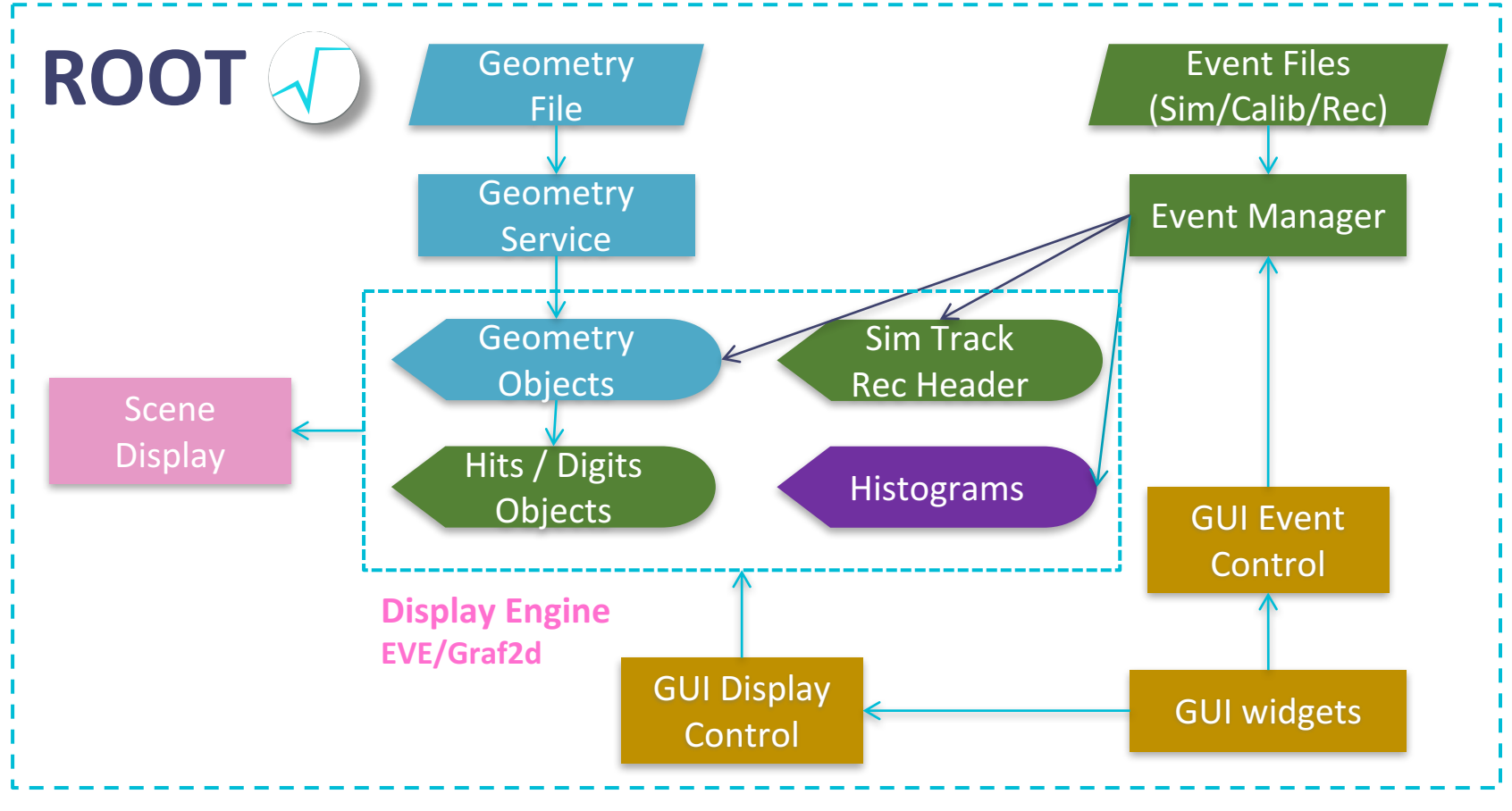

**Current Event Display Scheme in JUNO Offline** 

# **GUI of SERENA**

#### **Components to display and the event control**

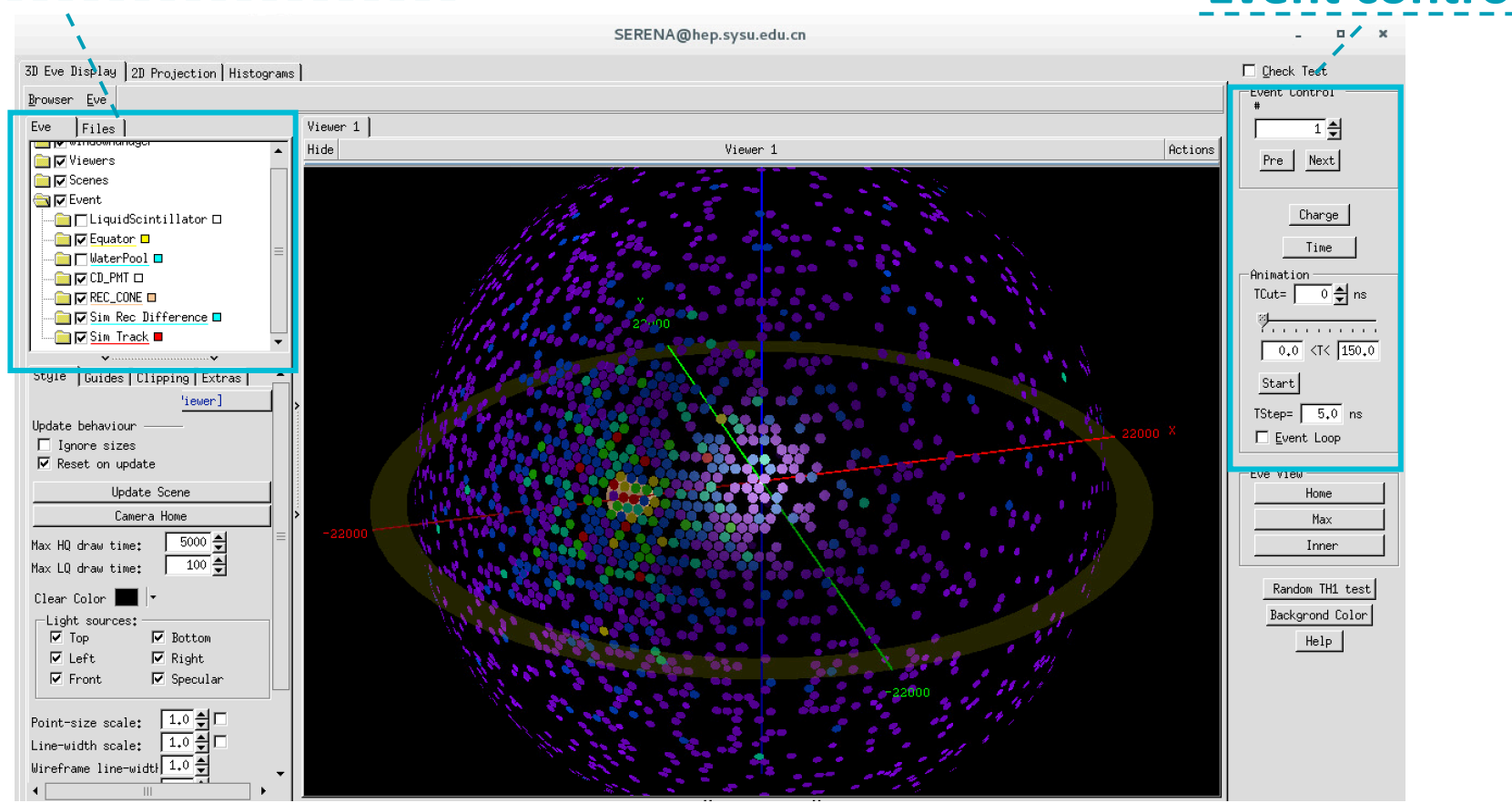

#### **PMT Hits distribution**

# Event hits with SERENA

Fri Feb 3 09:43:25 2017 SimEvent:9 nTracks=1 nCDHits=1356 Trk0 pdg=22 Edep=1.000MeV RecEvent: peSum=1356 energy=2668.4MeV RecVertex (-2350, -8942, 10069)mm

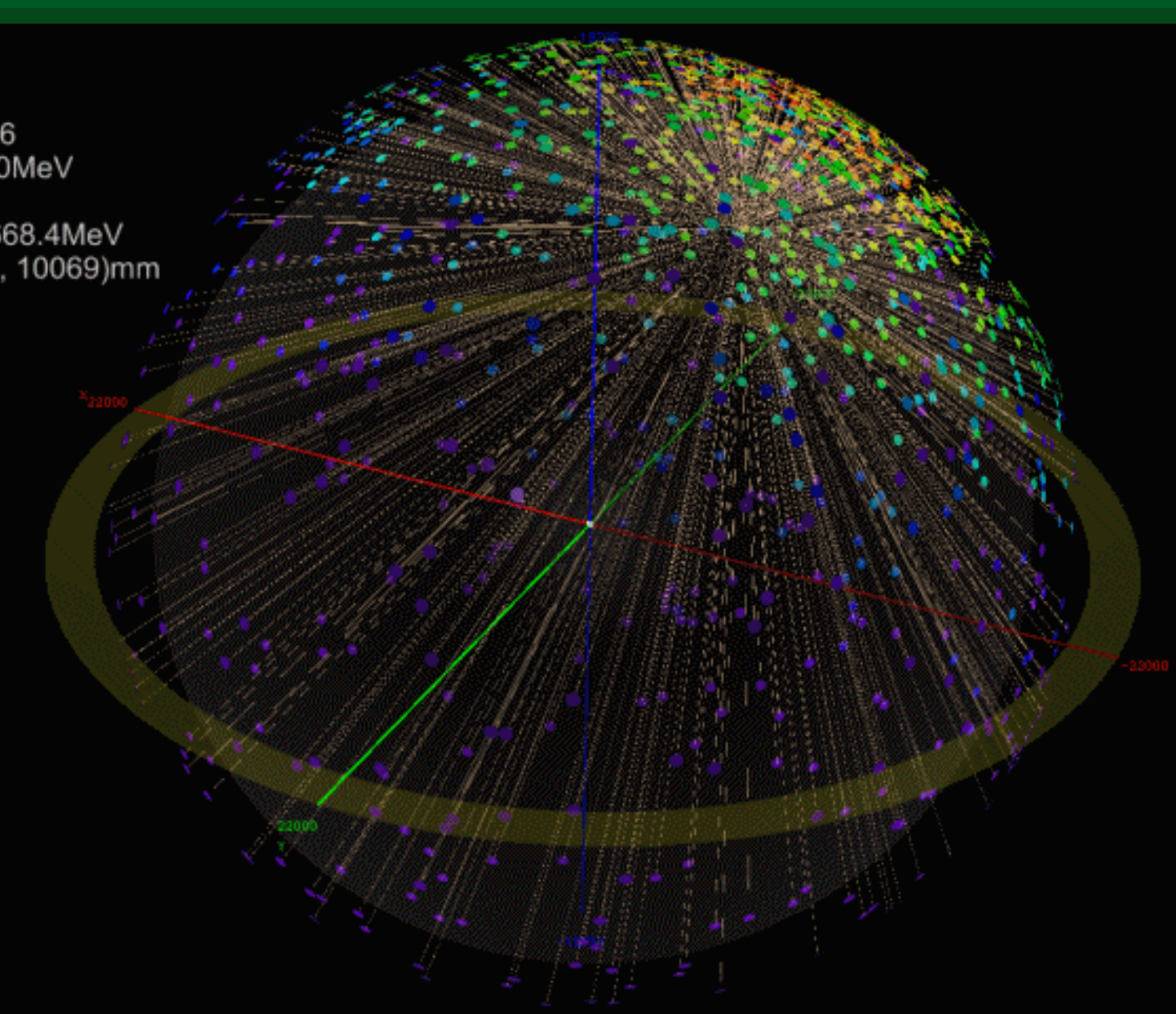

# **GUI of SERENA**

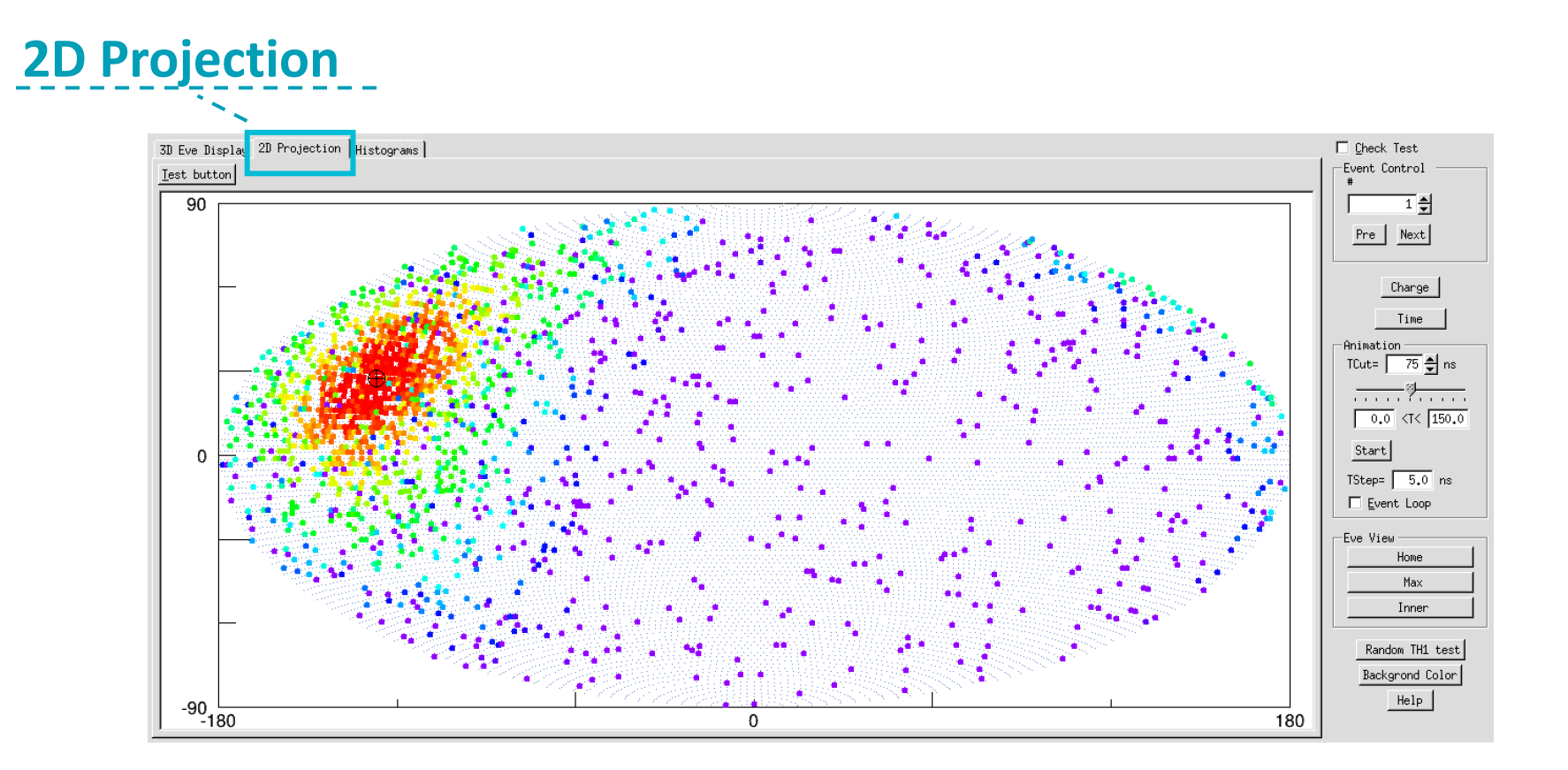

# What is Unity

#### A renowned game engine

- Unity allows developers to target more devices very easily.
- Not just for game, it can be also used for education, simulation, visualization and so on.

#### **More than twenty platforms are supported by Unity.**

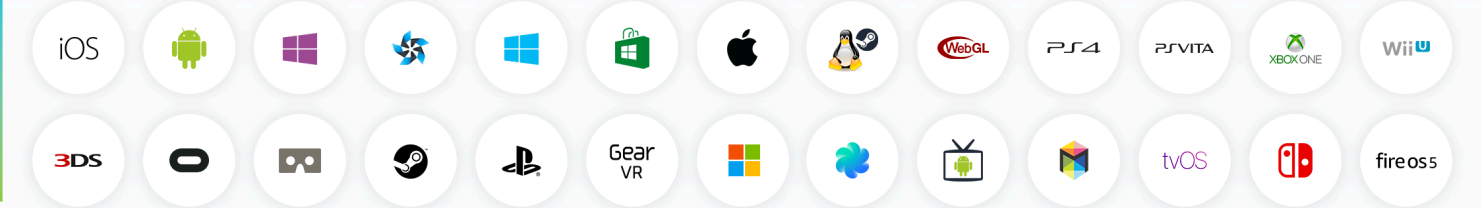

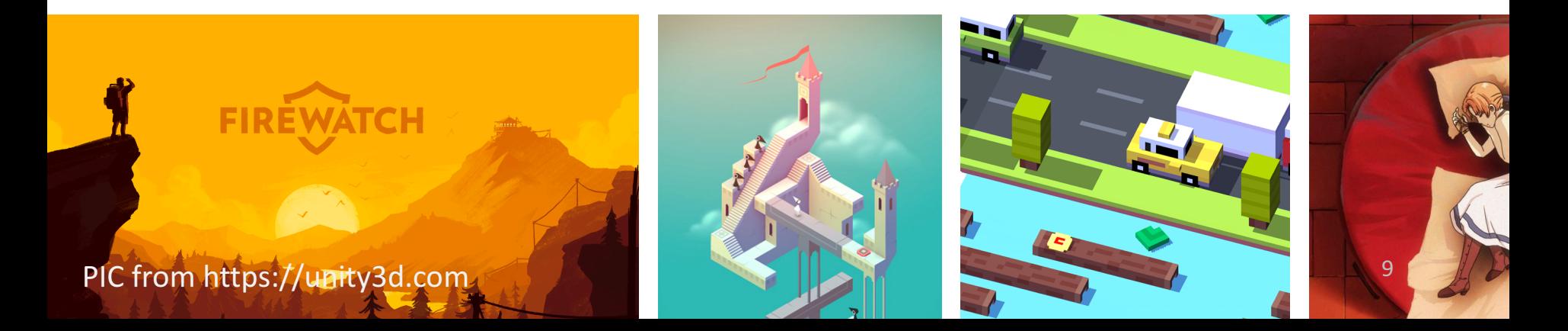

# Application in HEP based on Unity

CAMELIA (Cross-platform Atlas Multimedia Educational Lab for Interactive Analysis)

Software for analysis, learning and exploration of real LHC events Demonstration for ATLAS experiment

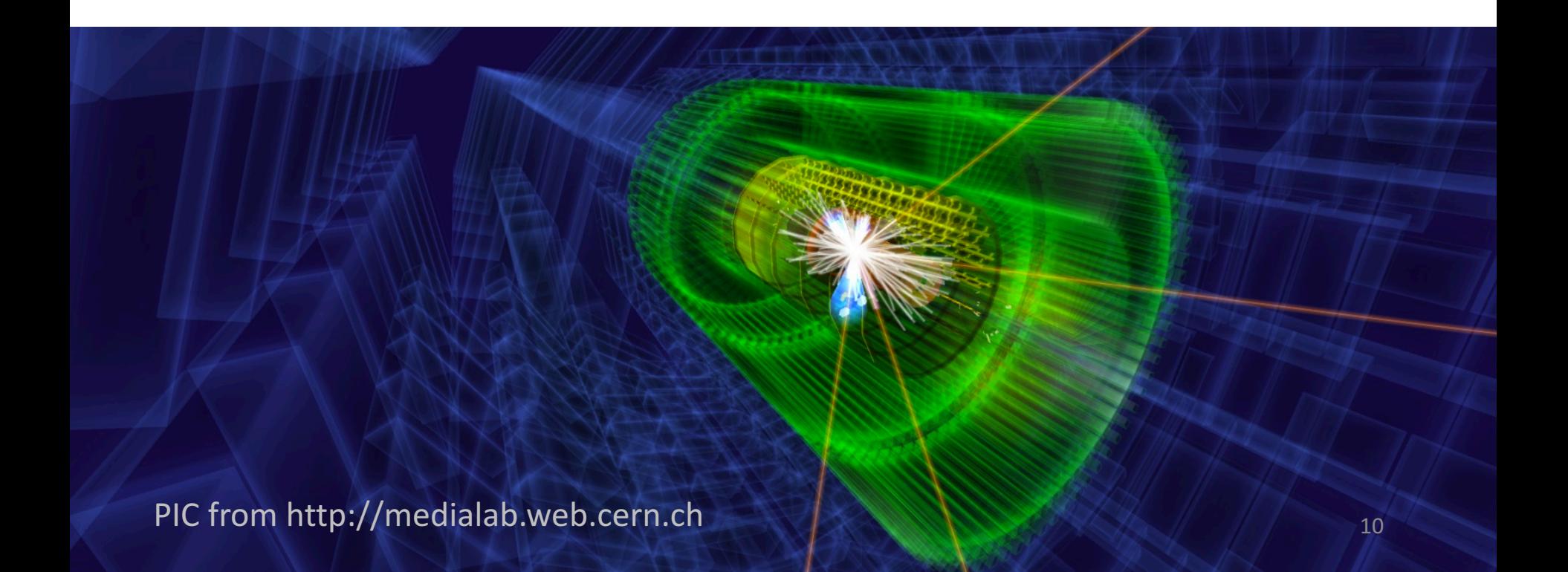

## A new Event Display based on Unity

Less dependent on the offline software Built as a client for running on user's own PC

# Event Display Based on Unity

Data Flow in JUNO Experiment for Event Display

Geometry File **->** Detector structure

Event & MC truth File -> PMT hits and simulation info

Reconstruction File -> Reconstructed vertex and energy

## Detector Visualization

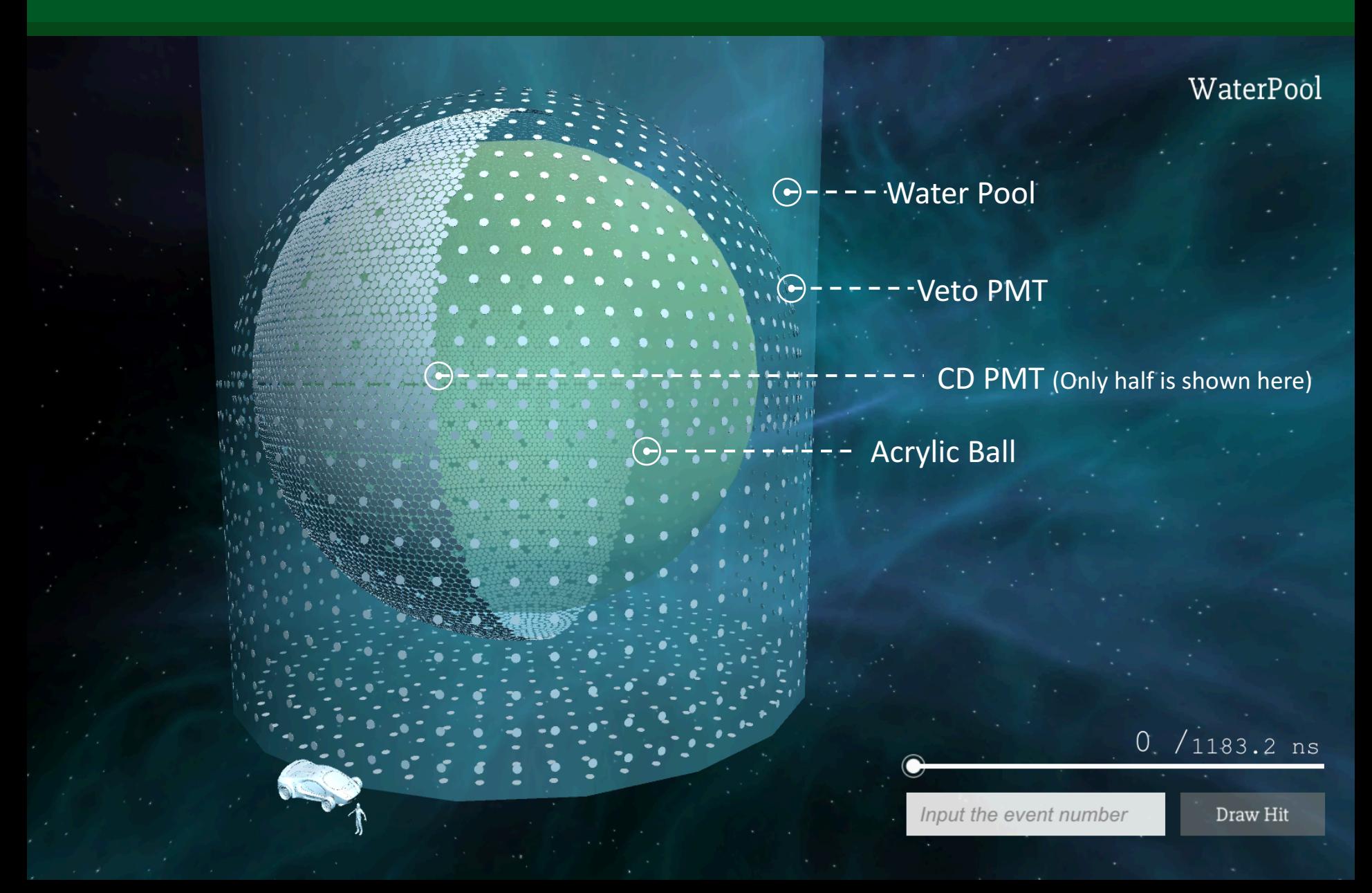

# Detector Visualization

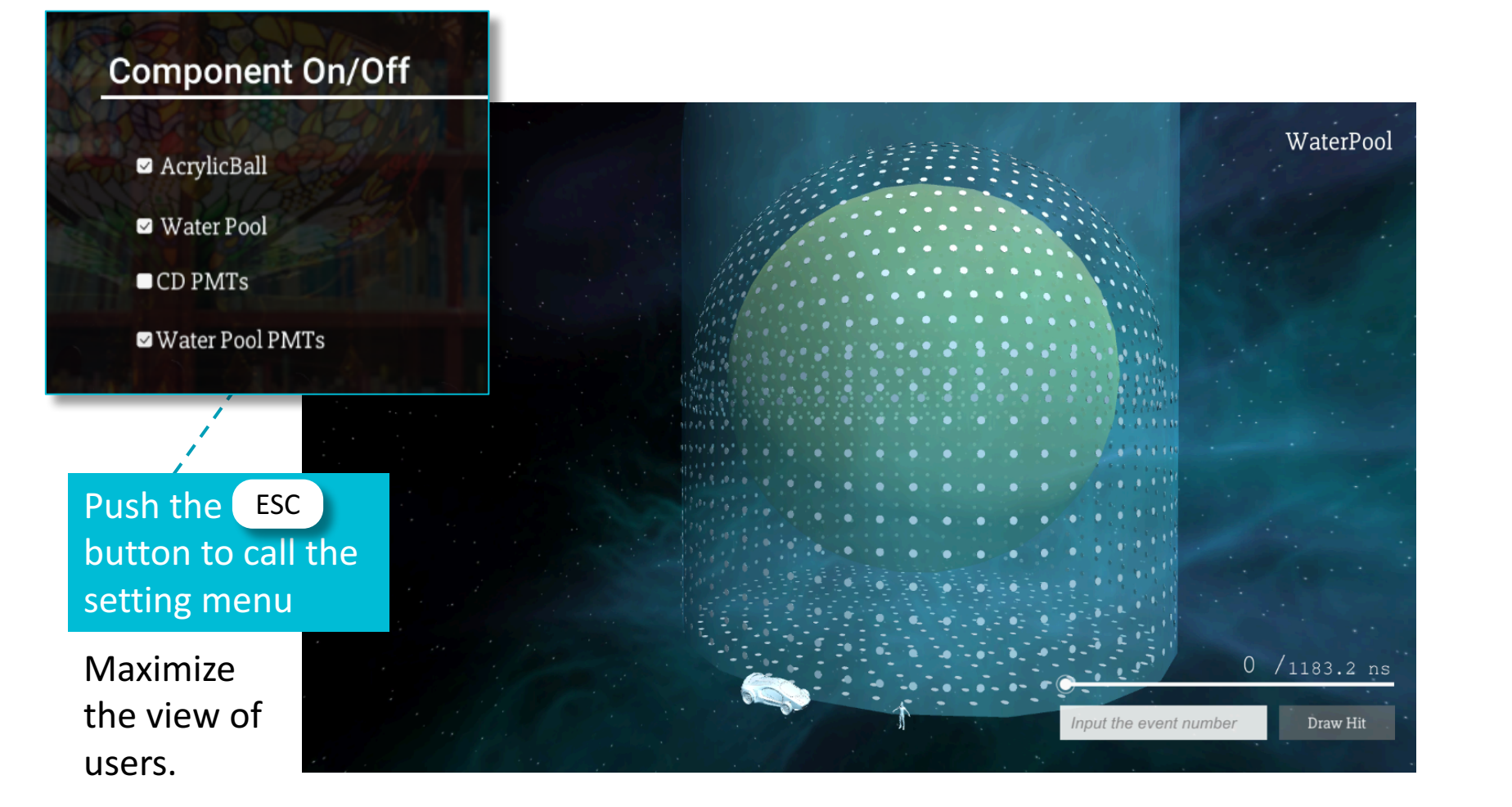

## **Event Hits**

Color means the hits number of the PMT

Drag the slider to change the time

 $33'.5$ 

Input the event number  $\|$  8

Draw Hit

 $206.6$  ns

AcrylicBall

## **Event Hits**

Color means the hits number of the PMT

Input the event number

Input the event number

Draw Hit

 $1 \cdot ns$ 

AcrylicBall

Drag the slider to

change the time

 $\overline{0}$ .

## **Event Hits**

PMT ID 6167 Located in (1.1,5.8,18.6) First hit in 13.4357 ns

Move the mouse pointer to show the info

8

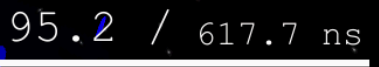

Draw Hit

## Reconstruction Point

RecVertex Located in (-2.6,-13.2,10.8) Rec energy is 1.62605 MeV

#### Recontrution Point

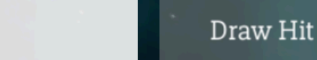

1082.9 1082.9 ns

### Test in different platform

The software has successfully run in the following platform:

Windows 8.1

 $\sum_{i=1}^{n}$ 

Scientific Linux 7.2

macOS 10.12 Ć

Web (Google Chrome 58.0) WebGL

# Unity V.S. ROOT

### ROOT(SERENA)

Easy to input and output the data in root file format. Well developed for now. (Geometry, Event, Mc truth and Reconstruction)

Integrated in JUNO offline as a part of JUNO offline. Plugin is needed if users want to display remotely. Visual effect is limited by ROOT.

#### Unity

Easy to transplant to other platform like windows, Linux, mac, web. Built as a client, which can be run in user's own PC without JUNO offline. Fancy visual effect is available as a game engine.

Need the data conversion when loading a root file.

Development for Event Display based on Unity

- Data encapsulation
- MC truth display
- More user friendly GUI
- Shortcut and help documentation
- Detail model (like the structure of PMT)
- **Histograms**
- |<br>|-<br>| …

# Summary

**Two event display systems have been built for JUNO.** The one based on ROOT is approaching full functionality. The other one based on Unity is basically available.

**Event Display with Unity is strongly transplantable and able to realize fancier effect easily.** 

**More functions will be added in the Event Display system soon.**